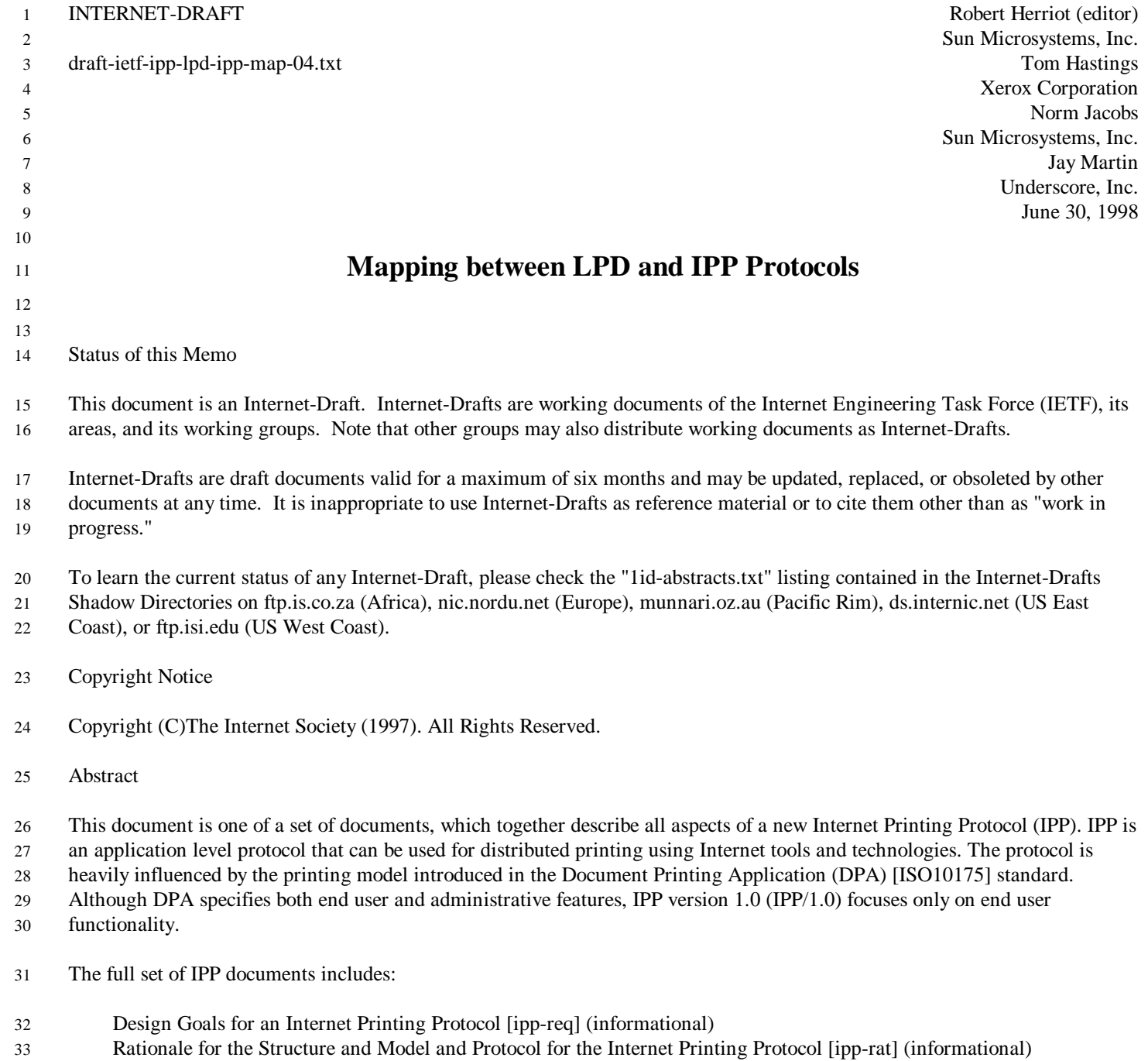

34 Internet Printing Protocol/1.0: Model and Semantics [inp mod]

document, "Internet Printing Protocol/1.0: Model and Semantics", describes a simplified model with abstract objects, their

attributes, and their operations. The model introduces a Printer and a Job. The Job supports multiple documents per Job. The

model document also addresses how security, internationalization, and directory issues are addressed. The protocol

specification, "Internet Printing Protocol/1.0: Encoding and Transport", is a formal mapping of the abstract operations and

attributes defined in the model document onto HTTP/1.1. The protocol specification defines the encoding rules for a new

Internet media type called "application/ipp".

The "Mapping between LPD and IPP Protocols" gives some advice to implementors of gateways between IPP and LPD (Line

Printer Daemon) implementations. It specifies the mapping between (1) the commands and operands of the "Line Printer

Daemon (LPD) Protocol" specified in RFC 1179 and (2) the operations and parameters of the Internet Printing Protocol (IPP).

One of the purposes of this document is to compare the functionality of the two protocols. Another purpose is to facilitate

implementation of gateways between LPD and IPP. This document also provides an example, which gives additional insight

into IPP

WARNING: RFC 1179 was not on standards track. While RFC 1179 was intended to record existing practice, it fell short in

some areas. However, this specification maps between (1) the actual current practice of RFC 1179 and (2) IPP. This document

does not attempt to map the numerous divergent extensions to the LPD protocol that have been made by many implementers.

59 60

# TABLE OF CONTENTS

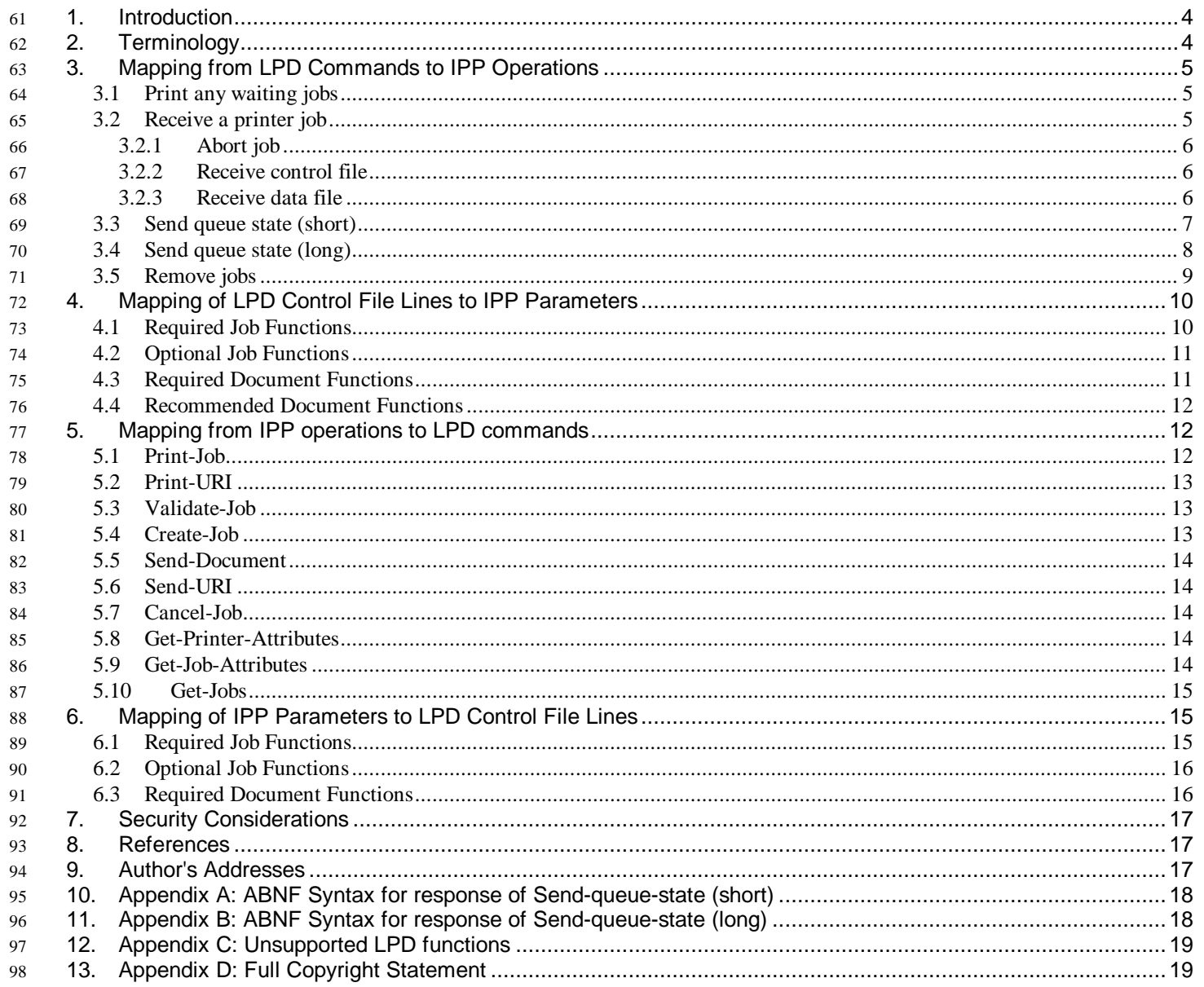

## **Mapping between the LPD and IPP Protocols**

## **1. Introduction**

 The reader of this specification is expected to be familiar with the IPP Model and Semantics specification [ipp-mod], the IPP Encoding and Transport [ipp-pro], and the Line Printer Daemon (LPD) protocol specification [rfc1179] as described in RFC 1179.

RFC 1179 was written in 1990 in an attempt to document existing LPD protocol implementations. Since then, a number of

undocumented extensions have been made by vendors to support functionality specific to their printing solutions. All of these

extensions consist of additional control file commands. This document does not address any of these vendor extensions.

Rather it addresses existing practice within the context of the features described by RFC 1179. Deviations of existing practice

from RFC 1179 are so indicated.

Other LPD control file commands in RFC 1179 are obsolete. They are intended to work on "text" only formats and are

inappropriate for many contemporary document formats that completely specify each page. This document does not address the

- support of these obsolete features.
- In the area of document formats, also known as page description languages (PDL), RFC 1179 defines a fixed set with no

capability for extension. Consequently, some new PDL's are not supported, and some of those that are supported are

sufficiently unimportant now that they have not been registered for use with the Printer MIB[rfc1759] and IPP[ipp-mod] [ipp-

pro], though they could be registered if desired. See the Printer MIB specification [rfc1759] and/or the IPP Model specification

[ipp-mod] for instructions for registration of document-formats with IANA. IANA lists the registered document-formats as

"printer languages".

This document addresses the protocol mapping for both directions: mapping of the LPD protocol to the IPP protocol and

mapping of the IPP protocol to the LPD protocol. The former is called the "LPD-to-IPP mapper" and the latter is called the

"IPP-to-LPD mapper".

This document is an informational document that is not on the standards track. It is intended to help implementors of gateways

between IPP and LPD. It also provides an example, which gives additional insight into IPP.

## **2. Terminology**

- The key words "MUST", "MUST NOT", "REQUIRED", MUSTMUST"SHOULD", "SHOULD NOT", "RECOMMENDED",
- "MAY", and "OPTIONAL" in this document are to be interpreted as described in RFC 2119 [abnf].
- RFC 1179 uses the word "command" in two contexts: for over-the-wire operations and for command file functions. This
- document uses the word "command" for the former and the phrase "functions" for the latter. The syntax of the LPD commands
- is given using ABNF [abnf].

### **3. Mapping from LPD Commands to IPP Operations**

This section describes the mapping from LPD commands to IPP operations. Each of the following sub-sections appear as sub-

sections of section 5 of RFC 1179.

The following table summarizes the IPP operation that the mapper uses when it receives an LPD command. Each section below

gives more detail.

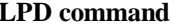

**LPD command IPP operation**

print-any-waiting-jobs *ignore* remove-jobs Cancel-Job

receive-a-printer-job Print-Job or Create-Job/Send-Document send queue state (short or long) Get-Printer-Attributesand Get-Jobs

#### **3.1 Print any waiting jobs**

- Command syntax:
- 141 print-waiting-jobs  $=$  %x01 printer-name LF

 This command causes the LPD daemon check its queue and print any waiting jobs. An IPP printer handles waiting jobs without such a nudge.

144 If the mapper receives this LPD command, iMUSTMUST ignore it and send no IPP operation.

#### **3.2 Receive a printer job**

- Command syntax:
- 147 receive-job =  $%x02$  printer-name LF
- The control file and data files mentioned in the following paragraphs are received via LPD sub-commands that follow this
- command. Their mapping to IPP commands and attributes is described later in this section.
- The mapper maps the 'Receive a printer job' command to either:
- the Print-Job operation which includes a single data file or
- the Create-Job operation followed by one Send-Document operation for each data file.
- If the IPP printer supports both Create-Job and Send-Document, and if a job consists of:

- more than one data file, the mapperMUST submit each received LPD data file as a separate Print-Job operation (thereby converting a single LPD job into multiple IPP jobs).
- If the mapper uses Create-Job and Send-Document, it MUST send the Create-Job operation before it sends any Send-Document
- operations whether the LPD control file, which supplies attributes for Create-Job, arrives before or after all LPD data files.
- NOTE: This specification does *not* specify how the mapper maps: the LPD Printer-name operand to the IPP "printer-uri" parameter.
- The following 3 sub-sections gives further details about the mapping from LPD receive-a-printer-job sub-commands. Each of
- the following sub-sections appear as sub-sections of section 6 of RFC 1179.

### **3.2.1 Abort job**

- Sub-command syntax:
- 170 abort-job =  $%x1$  LF
- This sub-command of receive-a-printer-job is intended to abort any job transfer in process.
- If the mapper receives this sub-command, it MUST cancel the job that it is in the process of transmitting.
- If the mapper is in the process of sending a Print-Job or Create-Job operation, it terminates the job either by closing the
- connection, or performing the Cancel-Job operation with the job-uri that it received from the Print-Job or Create-Job operation.
- NOTE: This sub-command is implied if at any time the connection between the LPD client and server is terminated before an
- entire print job has been transferred via an LPD Receive-a-printer-job request.

### **3.2.2 Receive control file**

- Sub-command syntax:
- 179 receive-control-file  $=$  % x2 number-of-bytes SP name-of-control-file LF
- number-of-bytes = 1\*DIGIT
- name-of-control-file = "cfA" job-number client-host-name

; e.g. "cfA123woden"

- job-number = 3DIGIT
- 184 client-host-name  $=$  <a host name>
- This sub-command is roughly equivalent to the IPP Create-Job operation.

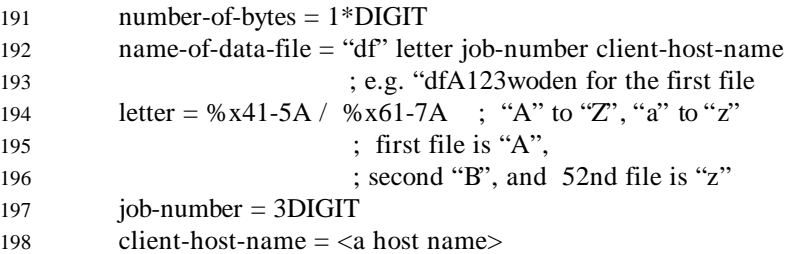

This sub-command is roughly equivalent to the IPP Send-Document operation.

The mapper MUST use the contents of the received LPD data file as the data to transmit with the IPP Print-Job or Send-

Document operation.

Although RFC-1179 alludes to a method for passing an unspecified length data file by using an octet-count of zero, no

203 implementations support this feature.. The mappeMUST reject a job that has a value of 0 in the number-of-bytes field.

#### **3.3 Send queue state (short)**

#### Command syntax:

206 send-queue-short =  $\%x03$  printer-name  $*(SP(user-name / job-number))$  LF

The mapper's response to this command includes information about the printer and its jobs. RFC 1179 specifies neither the

 information nor the format of its response. This document requires the mapper to follow existing practice as specified in this document.

- The mapper MUST produce a response in the following format which consists of a printer-status line optionally followed by a
- heading line, and a list of jobs. This format is defined by examples below. Appendix A contains the ABNF syntax.
- For an printer with no jobs, the response starts in column 1 and is:

#### no entries

For a printer with jobs, an example of the response is:

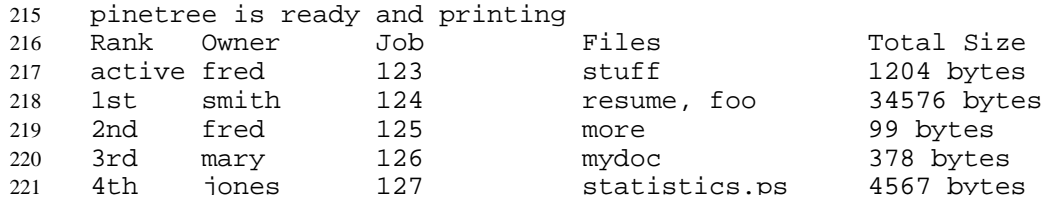

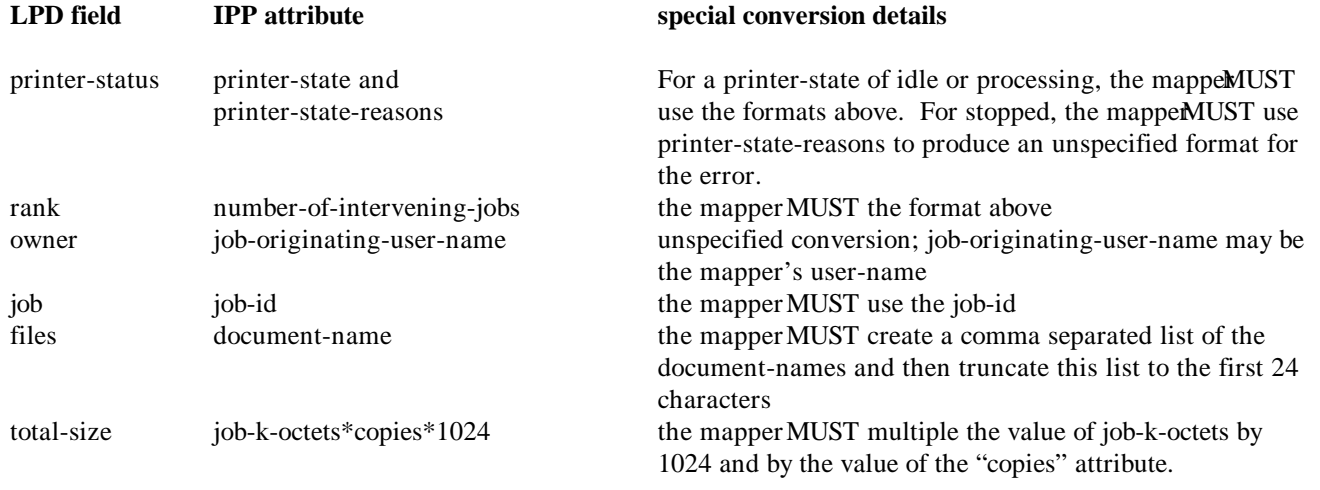

230

231 A mapper SHOULD use the job attribute number-of-intervening-jobs rather than the job's position in a list of jobs to determine

232 'rank' because a Printer may omit jobs that it wants to keep secret. If a printer doesn't support the job attribute number-of-

233 intervening-jobs, a mapper MAY use the job's position.

234 Note: a Printer may set the value of job-originating-user-name to the authenticated user or to the value of "requesting-user-

235 name", depending on the implementation and configuration. For a gateway, the authenticated user is the user-id of the gateway,

236 but the "requesting-user-name" may contain the name of the user who is the gateway's client.

237 In order to obtain the information specified above, The LPD-to-IPP mapper MUST use the Get-Printer-Attributes operation to

238 get printer-status and SHOULD use the Get-Jobs operation to get information about all of the jobs. If the LPD command

239 contains job-numbers or user-names, the mapper MAY handle the filtering of the response. If the LPD command contains job-

240 numbers but no user-names, the mapper MAY use Get-Job-Attributes on each converted job-number rather than Get-Jobs. If

241 the LPD command contains a single user-name but no job-numbers, the mapper MAY use Get-Jobs with the my-jobs option if

242 the server supports this option and if the server allows the client to be a proxy for the LPD user.

243 NOTE: This specification does *not* define how the mapper maps the LPD Printer-name operand to the IPP "printer-uri" 244 parameter.

### <sup>245</sup> **3.4 Send queue state (long)**

246 Command syntax:

247 send-queue-long =  $\%x04$  printer-name  $*(SP(user-name / job-number))$  LF

248 The mapper's response to this command includes information about the printer and its jobs. RFC 1179 specifies neither the

For a printer with jobs, an example of the response is:

```
257 pinetree is ready and printing
258
259 fred: active [job 123 tiger]
260 2 copies of stuff 602 bytes
261
262 smith: 1st [job 124 snail]
263 2 copies of resume 7088 bytes<br>264 2 copies of foo 10200 bytes
264 2 copies of foo
265
266 fred: 2nd [job 125 tiger]
267 more 99 bytes
268
269 The column numbers of above headings and job entries are:
270
271 | | |
272 01 09 41
273
274 Although the format of the long form is different from the format of the short form, their fields are identical except for a) the
275 copies and host fields which are only in the long form, and b) the "size" field contains the single copy size of each file. Thus
276 the sum of the file sizes in the "size" field times the value of the "copies" field produces the value for the "Total Size" field in
```
the short form. For fields other than the host and copies fields, see the preceding section. For the host field see the table below.

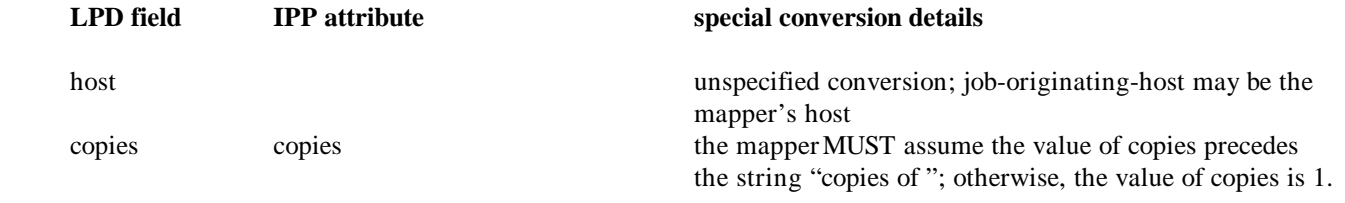

 NOTE: This specification does *not* define how the mapper maps the LPD Printer-name operand to the IPP printer-uri parameter.

#### **3.5 Remove jobs**

Command syntax:

- 283 remove-jobs =  $%x05$  printer-name SP agent
- \*(SP(user-name / job-number)) LF
- The agent operand is the user-name of the user initiating the remove-jobs command. The special user-name 'root' indicates a
- 206 privileged user who can remove inhe whose user-name differs from the agent

- If the agent of a remove-jobs command for a job J is the same as the user name specified with the 'P' function in the control file
- 295 for job J, then the mapper MUST ensure that the caller of the Cancel-Job command for job J is the same as job-originating-user for job J.
- Note: This requirement means that a mapper must be consistent in who the receiver perceives as the caller of IPP operations.
- The mapper either acts as itself or acts on behalf of another user. The latter is preferable if it is possible. This consistency is
- necessary between Print-Job/Create-Job and Cancel-Job in order for Cancel-Job to work, but it is also desirable for other
- operations. For example, Get-Jobs may give more information about job submitted by the caller of this operation.
- NOTE: This specification does *not* define how the mapper maps: (1) the LPD printer-name to the IPP "printer-uri" or (2) the LPD job-number to the IPP "job-uri".
- NOTE: This specification does not specify how the mapper maps the LPD user-name to the IPP job-originating-user because
- the mapper may use its own user-name with jobs.

## **4. Mapping of LPD Control File Lines to IPP Parameters**

This section describes the mapping from LPD control file lines (called 'functions') to IPP operation input parameters. The

 mapper receives the control file lines via the LPD receive-control-file sub-command.. Each of the LPD functions appear as sub-sections of section 7 of RFC 1179.

- In LPD control file lines, the text operands have a maximum length of 31 or 99 while IPP input parameters have a maximum of 255 characters. Therefore, no data is lost.
- The mapper converts each supported LPD function to its corresponding IPP parameter as defined by tables in the subsections that follow. These subsections group functions according to whether they are:
- required with a job,
- optional with a job
- required with each document.
- In the tables below, each LPD value is given a name, such as 'h'. If an IPP value uses the LPD value, then the IPP value column contains the LPD name, such as 'h' to denote this. Otherwise, the IPP value column specifies the literal value.

### **4.1 Required Job Functions**

- 319 The following LPD functions MUST be in a received LPD job. The mappeMUST receive each of the following LPD functions
- and MUST include the information as a parameter with each IPP job. The functions SHOULD be in the order 'H', 'P' and they
- SHOULD be the first two functions in the control file, but they MAY be anywhere in the control file and in any order.

325 The mapper MUST include ipp-attribute-fidelity =true so that it doesn't have to determine which attributes a printer supports.

#### <sup>326</sup> **4.2 Optional Job Functions**

327 The following LPD functions MAY be in a received job. These function SHOULD follow the required job functions and 328 precede the document functions, but they MAY be anywhere in the control file.

329 If the mapper receives such an LPD function, the mappeMUST include the corresponding IPP attribute with the value

330 converted as specified in the table below. If the mapper does not receive such an LPD attribute, the mapper MUST NOT

331 include the corresponding IPP attribute, except the 'L' LPD function whose absence has a special meaning as noted in the 332 table.

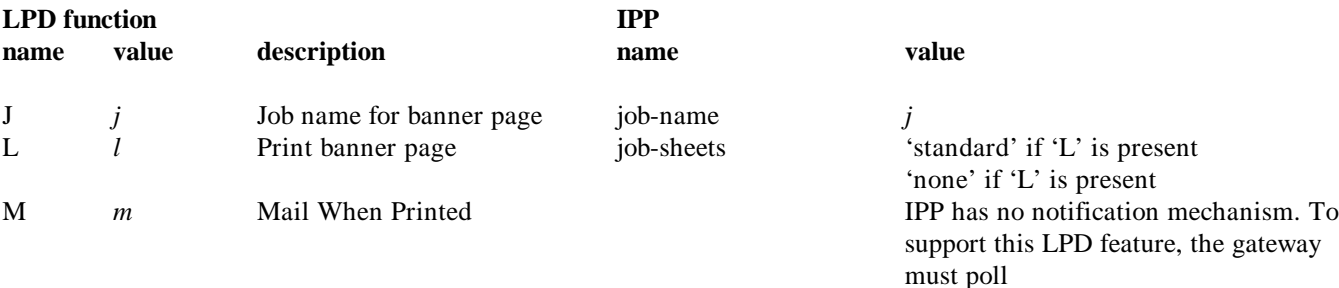

#### <sup>333</sup> **4.3 Required Document Functions**

334 The mapper MUST receive one set of the required document functions with each copy of a document, and MUST include the

335 converted information as parameters with each IPP document

336 If the control file contains required and recommended document functions, the required functions SHOULD precede the

337 recommended ones and if the job contains multiple documents, all the functions for each document are grouped together as

338 shown in the example of section 6.3 "Required Document Functions". However, the document functions MAY be in any order.

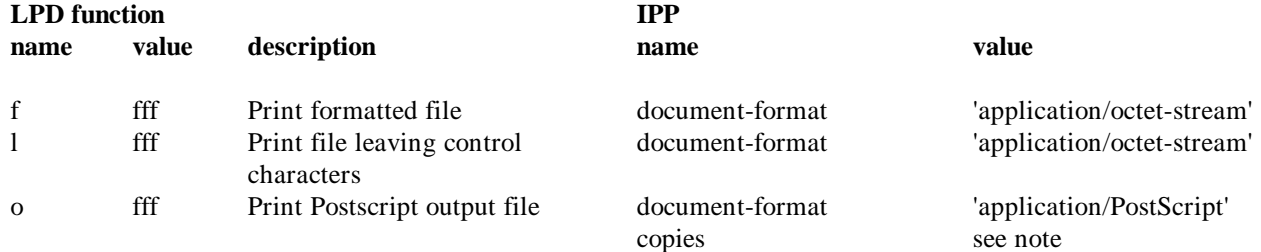

339 Note: In practice, the 'f' LPD function is often overloaded. It is often used with any format of document data including 340 PostScript and PCL data.

345 If the mapper receives any other lower case letter, the mapper MUST reject the job because the document contains a format that 346 the mapper does not support.

347 The mapper determines the number of copies by counting the number of occurrences of each 'fff' file with one of the lower-

348 case functions above. For example, if 'f dfA123woden' occurs 4 times, then copies has a value of 4. Although the LPD protocol

349 allows the value of copies to be different for each document, the commands and the receiving print systems don't support this.

#### <sup>350</sup> **4.4 Recommended Document Functions**

351 The mapper SHOULD receive one set of the recommended document functions with each document, and SHOULD include the

352 converted information as parameters with each IPP document. The functions SHOULD be received in the order 'U' and 'N',

353 but they MAY arrive in any order.

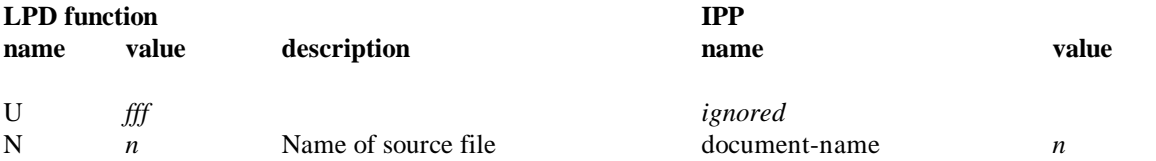

354 Note: the value '*fff*' of the 'U' function is the name of the data file as transferred, e.g. "dfA123woden".

## <sup>355</sup> **5. Mapping from IPP operations to LPD commands**

356 If the IPP-to-LPD mapper receives an IPP operation, the following table summarizes the LPD command that it uses. Each

357 section below gives the detail. Each of the following sub-sections appear as sub-sections of section 3 in the document "Internet

358 Printing Protocol/1.0: Model and Semantics" [ipp-mod].

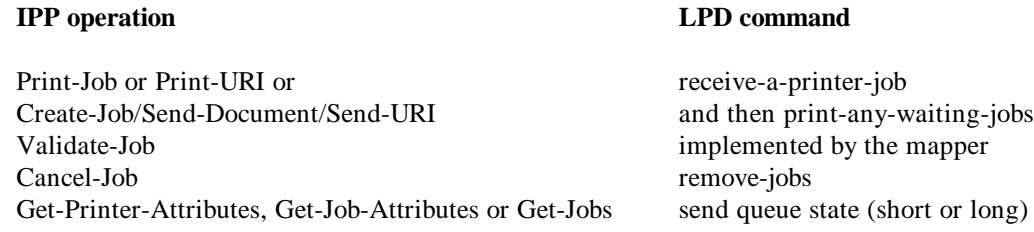

### <sup>359</sup> **5.1 Print-Job**

360 The mapper MUST send the following commands in the order listed below:

- arrived, it produces an error. Other print systems assume that the control file arrives before the data files and start printing
- when the first data file arrives. Such a system ignores the control information, such as banner page or copies.
- NOTE: This specification does not define the mapping between the IPP printer-uri and the LPD printer-name.
- The mapper MUST send the IPP parameters and attributes received from the operation to the LPD printer by using the LPD
- 375 receive-control-file sub-command. The mapper MUST create the LPD job-number for use in the control file name, but the
- 376 receiving printer MAY, in some circumstances, assign a different job-number to the job. The mapple FUST create the IPP job-
- id and IPP job-uri returned in the Print-Job response.
- NOTE: This specification does not specify how the mapper determines the LPD job-number, the IPP job-id or the IPP job-uri of
- a job that it creates nor does it specify the relation ship between the IPP job-uri, IPP the job-id and the LPD job-number, both of
- which the mapper creates. However, it is likely that the mapper will use the same integer value for both theLPD job-number
- and the IPP job-id, and that the IPP Job-uri is the printer's URI with the job-id concatenated on the end.
- The mapper MUST send data received in the IPP operation to the LPD printer by using the LPD receive-data-file sub-
- command. The mapper MUST specify the exact number of bytes being transmitted in the number-of-bytes field of the receive-
- 384 data-file sub-command. It MUST NOT use a value of 0 in this field.
- If the mapper, while it is transmitting a receive-a-printer-job command or sub-command, either detects that its IPP connection
- 386 has closed or receives a Cancel-Job operation, the mappeMUST terminate the LPD job either with the abort sub-command or
- the remove-jobs command.
- Error code conversion is not specified in this document..

### **5.2 Print-URI**

- 390 The mapper MUST handle this operation in the same way as a Print-Job operation except that MUST obtain data referenced
- by the "document-uri" parameter and MUST then treat that data as if it had been received via a Print-Job operation.

### **5.3 Validate-Job**

 The mapper MUST perform this operation directly. Because LPD supports very few attributes, this operation doesn't have much to check.

### **5.4 Create-Job**

The mapper MUST handle this operation like Print-Job, except

#### **5.5 Send-Document**

406 The mapper performs a receive-data-file sub-command on the received data. See the preceding section 4 "Create-Job" for the details.

#### **5.6 Send-URI**

- 409 The mapper MUST obtain the data referenced by the "document-uri" parameter, an MUST then treat that data as if it had
- 410 been received via a Send-Document operation. See the preceding section 5.5 "Send-Document" for the details.

#### **5.7 Cancel-Job**

- The mapper MUST perform a remove-jobs command with the following parameters:
- <sup>413</sup> the printer is the one to which the job was submitted, that is the IPP printer-uri is mapped to an LPD printer-
- name by the same mechanism as for all commands.
- the agent is the authenticated user-name of the IPP client,
- the job-number is the job-id returned by the Print-Job command, that is, the LPD job-number has the same value as the IPP job-id for likely implementations.

#### **5.8 Get-Printer-Attributes**

- 419 LPD severely limits the set of attributes that the mapper is able to return in its response for this operation. The mappert IST support, at most, the following printer attributes:
- printer-state
- printer-state-reasons
- The mapper uses either the long or short form of the "send queue state" command.
- 424 The mapper MUST assume that the LPD response that it receives has the format and information specified in section 3 "Send
- queue state (short)" and section 3.4 "Send queue state (long)". The mapper MUST determine the value of each requested
- attribute by using the inverse of the mapping specified in the two aforementioned sections.
- 427 Note: the mapper can determine the response from the printer-status line without examining the rest of the LPD response.

#### **5.9 Get-Job-Attributes**

- The mapper uses either the long or short form of the "send queue state" command. If it receives a request for the "job-k-octets"
- 438 or "copies" and supports the attribute it MUST use the long form; otherwise, it MUST use the short form.
- Note: the value of job-k-octets is the value in the short form divided by the number of "copies" which is on the long form only.
- Its value can also be determined by adding the "size" field values for each document in the job in the long form.
- 441 The mapper MUST assume that the LPD response that it receives has the format and information specified in section 3. "Send
- queue state (short)" and section 3.4 "Send queue state (long)". The mapper MUST determine the value of each requested
- attribute by using the inverse of the mapping specified in the two aforementioned sections.
- Note: when the mapper uses the LPD short form, it can determine the response from the single LPD line that pertains to the job specified by the Get-Job-Attributes operation.
- NOTE: the mapper can use its correspondence between the IPP job-id, job-uri and the LPD job-number.

### **5.10 Get-Jobs**

- The mapper MUST perform this operation in the same way as Get-Job-Attributes except that the mapper converts all the LPD
- job-lines, and the IPP response contains one job object for each job-line in the LPD response..

## **6. Mapping of IPP Parameters to LPD Control File Lines**

This section describes the mapping from IPP operation input parameters to LPD control file lines (called 'functions'). The

- mapper receives the IPP operation input parameters via the IPP operation. Each of the IPP operation input parameters appear as sub-sections of section 3 and 4.2 in the IPP model document [ipp-mod].
- In the context of LPD control file lines, the text operands have a maximum length of 31 or 99 while IPP input parameters have a maximum of 255 characters. Therefore, there may be some data loss if the IPP parameters exceed the maximum length of the
- LPD equivalent operands.
- The mapper converts each supported IPP parameter to its corresponding LPD function as defined by tables in the subsections that follow. These subsections group functions according to whether they are:
- required with a job,
- optional with a job
- required with each document.
- In the tables below, each IPP value is given a name, such as 'h'. If an LPD value uses the IPP value, then the LPD value
- column contains the IPP name, such as 'h' to denote this. Otherwise, the LPD value column specifies the literal value.

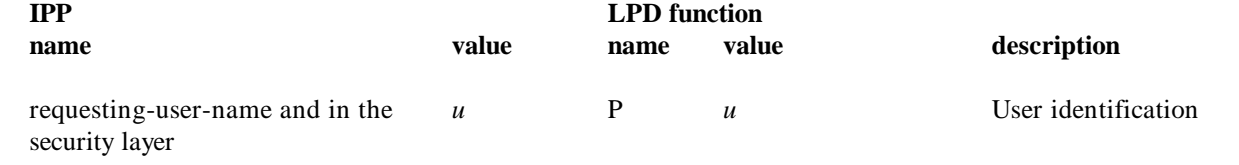

467 A mapper MUST sends its own host rather than the client's host, because some LPD systems require that it be the same as the

468 host from which the remove-jobs command comes. A mapper MAY send its own user name as user identification rather than

469 the client user. But in any case, the values senMUST be compatible with the LPD remove-jobs operation.

#### <sup>470</sup> **6.2 Optional Job Functions**

471 The mapper MAY include the following LPD functions with each job. The MUST have the specified value if they are sent.

472 These functions, if present, MUST follow the require job functions, and the MUST precede the required document functions.

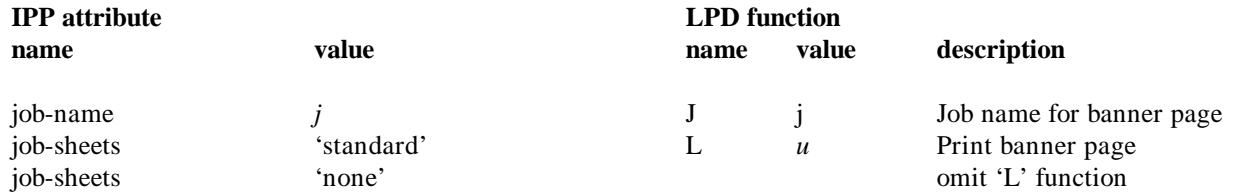

473 Note: 'L' has special meaning when it is omitted. If 'J' is omitted, some undefined behavior occurs with respect to the banner 474 page.

#### <sup>475</sup> **6.3 Required Document Functions**

- 476 The mapper MUST include one set of the following LPD functions with each document, and the MUST have the specified
- 477 values. For each document, the order of the function MUST be 'f', 'U' and then 'N', where 'f' is replicated once for each copy.

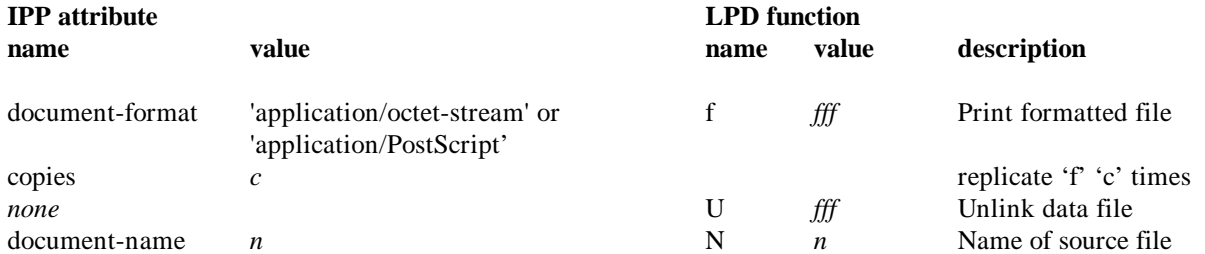

478 Note: the value '*fff*' of the 'f' and 'U' functions is the name of the data file as transferred, e.g. "dfA123woden".

- H tiger
- P jones
- f dfA123woden
- f dfA123woden
- f dfA123woden
- U dfA123woden
- N foo
- f dfB123woden
- f dfB123woden
- f dfB123woden
- U dfB123woden
- N bar

## **7. Security Considerations**

- 497 There are no security issues beyond those covered in the IPIEncoding and Transport document [ipp-pro], the IPP model
- document [ipp-mod] and the LPD document [rfc1179].

## **8. References**

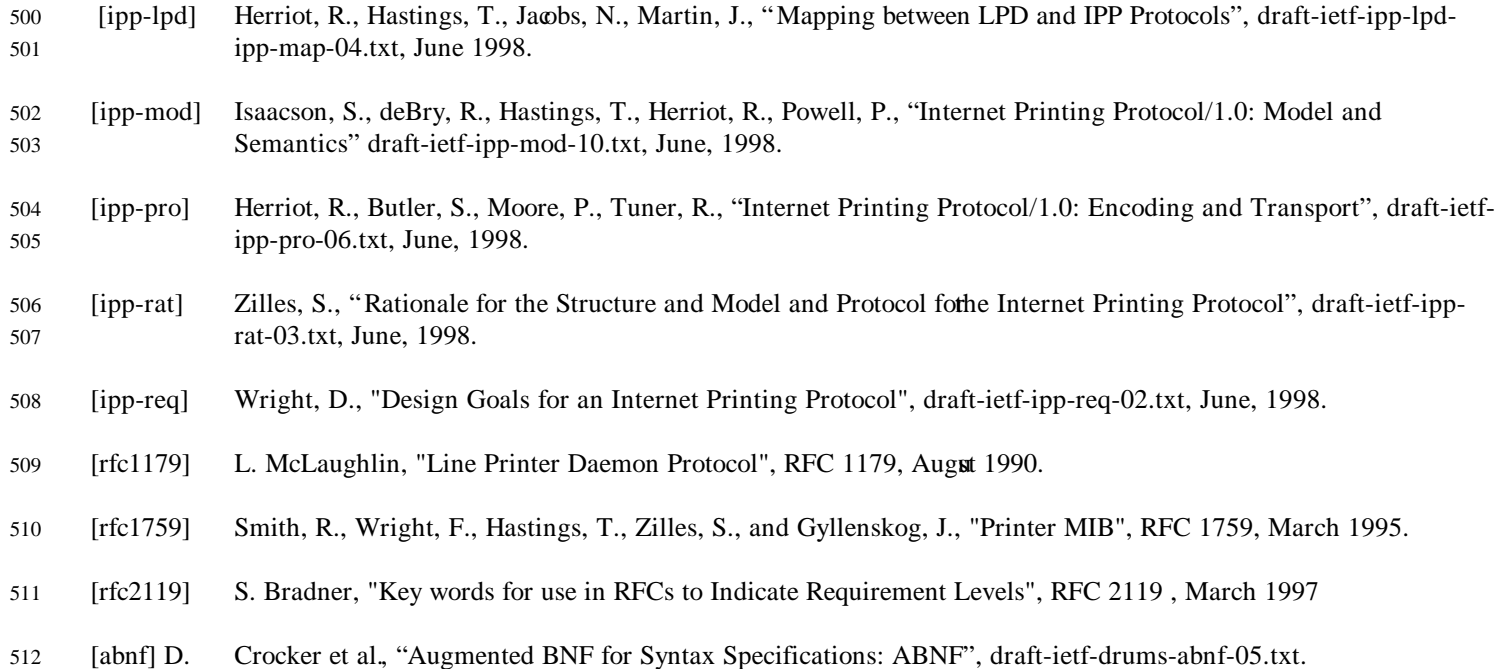

Phone: 650-786-8995 Phone: 719-532-9927 Fax: 650-786-7077 Fax: 719-535-0956 Email: robert.herriot@eng.sun.com Email: Norm.Jacobs@Central.sun.com Thomas N. Hastings Jay Martin Xerox Corporation Underscore, Inc. 701 S. Aviation Blvd., ESAE-231 41-C Sagamore Park Road El Segundo, CA 90245 Hudson, NH 03051-4915 Phone: 310-333-6413 Phone: 603-889-7000 Fax: 310-333-5514 Fax: 603-889-2699 EMail: hastings@cp10.es.xerox.com Email: jkm@underscore.com

514

### <sup>515</sup> **10. Appendix A: ABNF Syntax for response of Send-queue-state (short)**

516 The syntax in ABNF for the response to the LPD command 'send-queue-state (long)' is:

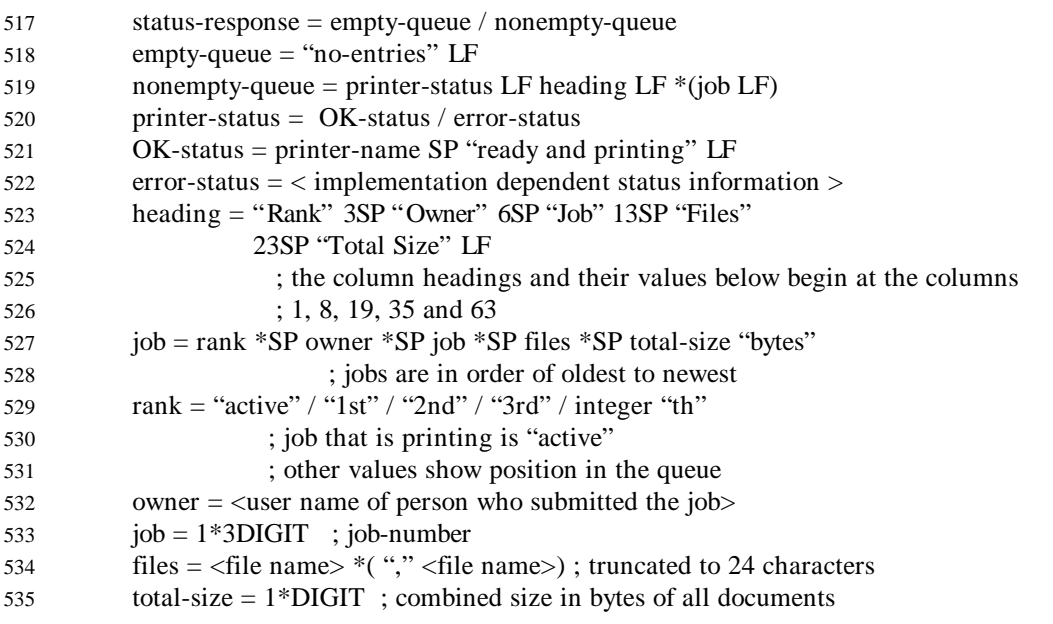

## <sup>536</sup> **11. Appendix B: ABNF Syntax for response of Send-queue-state (long)**

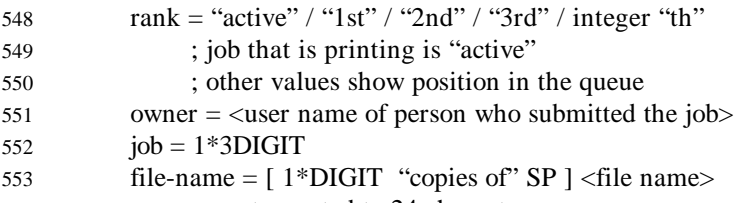

- 554 ; truncated to 24 characters
- 555 document-size = 1\*DIGIT ;size of single copy of the document.

## <sup>556</sup> **12. Appendix C: Unsupported LPD functions**

557 The follow LPD functions have no IPP equivalent. The LPD-to-IPP mapper ignores them and the IPP-to-LPD mapper does not 558 send them.

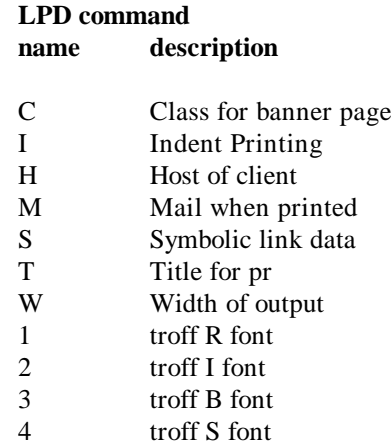

559 The follow LPD functions specify document-formats which have no IPP equivalent, unless someone registers them. The LPD-

560 to-IPP mapper rejects jobs that request such a document format, and the IPP-to-LPD mapper does not send them.

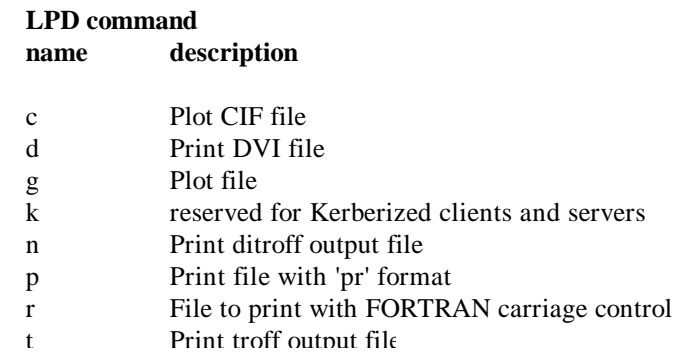

restriction of any kind, provided that the above copyright notice and this paragraph are included on all such copies and

derivative works. However, this document itself may not be modified in any way, such as by removing the copyright notice or

references to the Internet Society or other Internet organizations, except as needed for the purpose of developing Internet

standards in which case the procedures for copyrights defined in the Internet Standards process must be followed, or as required

to translate it into languages other than English.

The limited permissions granted above are perpetual and will not be revoked by the Internet Society or its successors or assigns.

This document and the information contained herein is provided on an "AS IS" basis and THE INTERNET SOCIETY AND

THE INTERNET ENGINEERING TASK FORCE DISCLAIMS ALL WARRANTIES, EXPRESS OR IMPLIED,

INCLUDING BUT NOT LIMITED TO ANY WARRANTY THAT THE USE OF THE INFORMATION HEREIN WILL NOT

INFRINGE ANY RIGHTS OR ANY IMPLIED WARRANTIES OF MERCHANTABILITY OR FITNESS FOR A

PARTICULAR PURPOSE.